#### Systèmes de Gestion de Bases de Données

L3 Informatique : parcours ASR, Informatique, MIAGE initial et apprentissage

K ロ ▶ K 레 ▶ K 레 ▶ K 레 ≯ K 게 회 게 이 및 사 이 의 O

S. Cerrito Premier semestre 2015-2016

## Plan du cours

- 1. Introduction et notions de base des BD relationnelles;
- 2. Fondements des langages de requête : Algèbre Relationnelle et Calcul Relationnel à variables n-uplets;
- 3. SQL
- 4. Conception de schéma :
	- 4.1 Contraintes d'intégrité : les dépéndances fonctionnelles;
	- 4.2 Raffinements du schéma :
		- $\blacktriangleright$  Anomalies;
		- **Décompositions SPI et SPD;**
		- $\blacktriangleright$  Formes Normales
- 5. Si temps : stockage physique des données (indexes etc.)

**KORKA REPARATION ADD** 

## Coordonnées

Mon adresse e-mail : Serena.Cerrito@ibisc.univ-evry.fr

Si besoin de me rencontrer, prendre RDV par e-mail.

K ロ ▶ K 레 ▶ K 레 ▶ K 레 ≯ K 게 회 게 이 및 사 이 의 O

## Introduction

SGBD= Système de Gestion d'une Base de Données Quelles sont les spécificités d'un SGBD ?

- ► Très grande quantité de données à gérer, qui doivent être stockées dans plusieurs fichiers, voir plusieurs sites.
- ▶ Besoin d'interroger et/ou mettre à jour souvent, rapidement et facilement ces données.

**KORKA REPARATION ADD** 

- $\triangleright$  Besoin d'accès concurrents.
- $\triangleright$  Besoin de sécurité.
- Besoin important de gérer des pannes éventuelles.

## Introduction

Important : indépendance du niveau "logique" (vision "conceptuelle" des données) par rapport au niveau physique (implémentation), car :

- 1. Utilisateur d'une BD (base de données) : pas forcément un pro de l'implémentation. Il doit juste comprendre comment les données sont "logiquement" organisées.
- 2. L'implémentation peut changer, sans que le "schéma" (la "forme conceptuelle") de la BD change.
- 3. Modèle logique clair ⇒
	- 3.1 possibilité d'un langage de requêtes facile pour l'utilisateur
	- 3.2 si l'implémentation change, pas besoin d'écrire un nouveau programme pour poser la même question à la base !
- 4. Idem pour le langage de mise à jour.

## Introduction

#### **Historique**

- ▶ Avant 1970 : BD=fichiers d'enregistrements, "modèles" réseaux et hiérarchique; pas de vraie indépendance logique/physique.
- ► En 1970 : modèle *relationnel* (Codd) : vraie indépendance logique/physique.
- Années 80 et 90 : nouveaux modèles : modèle à objets modèle à base de règles (Datalog)
- Fin années 90 : données dites semi-structurées (XML).
- ▶ Après 2000 : popularité de NoSQL

Ce cours : modèle relationnel, le plus utilisé dans la pratique (même si XML... Mais voir le cours de BDA du M1 !).

Mots clés :

- $\blacktriangleright$  Univers U, Attributs  $A_1, \cdots, A_n$
- $\triangleright$  Domaine Dom(A) d'un attribut A
- $\triangleright$  Schéma d'une relation dont le nom est R.
- $\triangleright$  *n*-uplet sur un ensemble E d'attributs
- ▶ Relation (ou "table") sur un schéma de relation

**KORKA REPARATION ADD** 

- <sup>I</sup> Schéma d'une BD
- <sup>I</sup> Base de données B sur un schéma de base

Un *univers U* est un ensemble fini et non-vide de noms, dits attributs.

Le domaine d'un attribut  $A(Dom(A))$  est l'ensemble des valeurs possibles associé à A.

Exemple :  $U =$ {NomFilm, Realisateur, Acteur, Producteur,NomCinema,Horaire}  $Dom(NomFilm) = Dom(Realisateur) = Dom(Acteur) =$  $Dom(Producer) = Dom(NomCinema) = chaines de caractères.$  $Dom(Horaire) = \{h \cdot m \mid h \in [0, \dots, 23], m \in [0, \dots, 59]\}$ 

**A O A Y A P A P A P A SHOP** 

Un schéma d'une relation dont le nom est R est un sous-ensemble non-vide de l'univers U. Suite de l'exemple :

- $\triangleright$  Schéma de la relation Film={NomFilm, Realisateur, Acteur, Producteur}
- $\triangleright$  Schéma de la relation  $Projection=\{NomFilm, NomCinema, Horaire\}$

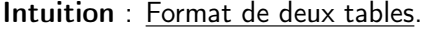

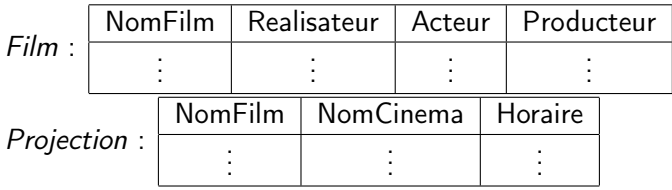

Soit  $E = \{A_1, \dots, A_n\}$  le schéma d'une relation. Un *n-uplet n* sur E est une suite de *n* éléments de la forme :  $v_i$  :  $A_i$  où  $1 \leq i \leq n$  et  $v_i \in Dom(A_i)$ .

#### Exemple.

Un n-uplet possible sur le schéma de Projection : ("Bird": NomFilm, "Gaumont Alesia": NomCinema, 13.35:  $Horaire$ Si pas de confusion possible, on notera plus simplement :  $\langle$ "Bird", "Gaumont Alesia", 13.35)

Pourquoi on mentionne les attributs, dans la définition formelle de n-uplet ?

**A DIA K PIA A BIA A BIA A Q A CA** 

Si  $t$  est un *n*-uplet sur  $E$  et si  $E' \subset E$ , la restriction de  $t$  à  $E'$  se note  $t(E')$ .

#### Exemple.

La restriction de ("Bird": NomFilm," Gaumont Alesia": NomCinema, 13.35:  $Horaire\rangle$ 

 $a \{NomFilm, NomCinema\}$  est :

 $\langle$ "Bird": NomFilm," Gaumont Alesia": NomCinema,  $\rangle$ 

ou

 $\langle "Bird'', "GaumontAlesia'' \rangle$ 

4 D X 4 P X 3 X 4 B X 3 B X 9 Q O

Une relation (table) r sur un schéma de relation S est un ensemble fini de n-uplets sur S. On dit aussi : S est le schéma de r.

#### Exemple.

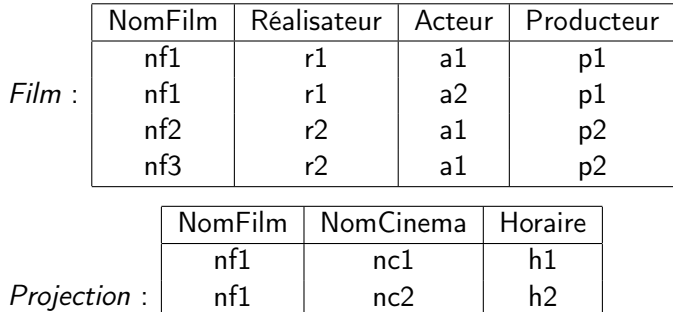

nf2 nc1 h3 nf3 nc2 h1

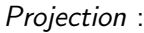

Un schéma  $\mathcal S$  d'une base sur un univers U est un ensemble non-vide d'expressions de la forme  $N(S)$  où S est un schéma de relation et N un nom de relation.

Exemple (on omet les {} dans les schémas des relations).  $U = \{NomFilm, Realizateur, Acteur, Producteur,$ NomCinema, Horaire, Spectateur }

$$
\mathcal{S} =
$$

{ Film(NomFilm, Realizateur, Acteur, Producteur), Projection(NomFilm, NomCinema, Horaire), Aime(Spectateur, NomFilm) }

Schéma de la base  $=$  Format des données de la base. Quel est le format de la base de l'exemple ?

- $\triangleright$  Une base de données B sur un schéma de base S (avec univers U) est un ensemble de relations (finies)  $r_1, \cdots r_n$  où chaque  $r_i$ est associée à un nom de relation  $N_i$ ; Si  $N_i(S) \in S$ , alors  $r_i$  a S comme schéma. (Si le schéma  $S$  de la base dit que la relation nommée  $N_i$  doit avoir l'ensemble d'attribut S, alors la relation  $r_i$  "obeit"...)
- ▶ On peut aussi imposer des contraintes sur les données. Par exemple : les dépendances fonctionnelles (DF, à voir), qui fixent, entre autres, les clés des relations (à voir).

**KORKAR KERKER EL VOLO** 

▶ Ces contraintes, dites d'intégrité, font aussi partie de la spécification du format des données de la base.

#### Notions essentielles des BD relationnelles Exemple d'une base

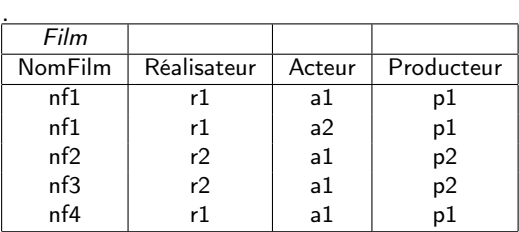

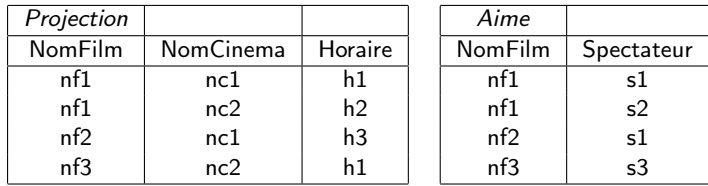

Un ex. de contrainte (qui n'est pas une DF) : Toute valeur de la colonne NomFilm de Projection doît apparaître aussi dans la colonne NomFilm de Film.

## Fondements des Langages de Requête

- Informellement : Requête sur une base  $=$  question que l'on pose à la base.
- $\triangleright$  Langage de requête langage permettant d'écrire des requêtes
- **Importance d'un langage de requête formel et rigoureux :** 
	- 1. Conception de langages commerciaux (SQL etc.)
	- 2. Evaluation de la puissance d'expression de chaque langage commercial
	- 3. Notion d'équivalence entre deux expressions de requête ⇒ Optimisation "logique" de l'évaluation d'une requête

**KORKA REPARATION ADD** 

## Fondements des Langages de Requête

Langages formels à voir dans ce cours : algèbre relationnelle (AR) et Calcul Relationnel (CR).

CR : fondé sur la logique des prédicats.

Langage commerciel SQL : des notions viennent de l'algèbre, d'autres du CR (version dite à variables n-uplet). AR et CR équivalents, mais :

Algèbre : "procédurale" (analogie : langage de programmation C)

4 D X 4 P X 3 X 4 B X 3 B X 9 Q O

▶ Calcul Relationnel : "déclaratif" (analogie : langages de programmation Caml et Prolog)

## Les opérateurs de l'algèbre relationnelle

- ▶ Opérateurs ensemblistes : union (∪), intersection (∩), différence  $(\setminus)$ , produit cartésien  $(\times)$
- **P** projection sur un ensemble d'attributs  $E(\pi_E)$ , sélection d'un ensemble de *n*-uplets selon une condition  $C(\sigma_C)$ , jointure "naturelle" ( $\bowtie$ ), division ( $\div$ ), renommage ( $\rho$ ).

Arguments : 2 relations *r* et r' <u>de même schéma S</u>. Résultat : une nouvelle relation, encore sur S.

Notation : ici et après, *n* indique un *n*-uplet.

$$
r \cup r' = \{ n \mid n \in r \text{ ou } n \in r' \}
$$

$$
r \cap r' = \{ n \mid n \in r \text{ et } n \in r' \}
$$

$$
r \setminus r' = \{ n \mid n \in r \text{ et } n \notin r' \}
$$

## Projection

Notation :  $\pi_F$ , où  $E=$  ensemble d'attributs.

Arguments : 1 relation r. Résultat : une nouvelle relation dont le schéma est inclus dans celui de r.

Si  $S =$  schéma de r, alors  $E \subset S$ .

$$
\pi_E(r)=\{n(E) \mid n \in r\}
$$

Ecriture équivalente :

$$
\pi_E(r) = \{ m \mid \exists n \ (n \in r \ \text{et} \ m = n(E)) \}
$$

**KORK EX KEY KEY YOUR** 

### Sélection

.

▶ Condition de Sélection C. Atomes :  $A_i$  op  $A_i$  ou  $A_i$  op  $v$  où :  $A_i$  et  $A_i$  sont des attributs,  $v \in Dom(A_i)$ ,  $op \in \{ =, \neq, >, <, \geq, \leq \}.$ C est une formule booléenne construite à partir des atomes.

**• Opérateur de Sélection**  $\sigma_C$ . Arguments : 1 relation r. Résultat : une nouvelle relation sur le même schéma que r.

$$
\sigma_C(r) = \{ n \mid n \in r \text{ et } n \text{ satisfies it } C \}
$$

**KORKAR KERKER EL VOLO** 

### Produit Cartesien et Jointure Naturelle

**Produit Cartésien**  $\times$ . Arguments : 2 relations r et r', de schémas  $S$  et  $S^{\prime}$ , telles que  $S$  et  $S^{\prime}$  sont disjoints. Résultat : une nouvelle relation dont le schéma est  $\overline{S \cup S'}$ .

$$
r \times r' = \{ n \text{ sur } S \cup S' \mid n(S) \in r \text{ et } n(S') \in r' \}
$$

▶ Jointure "naturelle"  $\bowtie$ . Arguments : 2 relations r et r', de  $\mathsf{s}$ chéma $\mathsf{s}\mathsf{S}$  et  $\mathsf{S}'$ . Résultat : une nouvelle relation dont le schéma est  $S \cup S'$ .

$$
r \bowtie r' = \{ n \text{ sur } S \cup S' \mid n(S) \in r \text{ et } n(S') \in r' \}
$$

N.B. : Si S et S' sont disjoints, le résultat de  $r \bowtie s$  est le même que celui de  $r \times s$ . Donc :  $\times =$  cas particulier de  $\bowtie$ .

## Division

Arguments : 2 relations  $r$  et  $r'$ , de schémas  $S$  et  $S'$  tels que  $S' \subset S$ . Résultat : une nouvelle relation dont le schéma est  $S \setminus S'.$ Notation : si n et x sont 2 n-uplets, notons  $n \bowtie x$  l'unique élément de la relation  $\{n\} \bowtie \{x\}$ .

$$
r \div r' = \{ n \text{ sur } S \setminus S' \mid n \in \pi_{S \setminus S'}(r) \text{ et } \forall x \in r', n \boxtimes x \in r \}
$$

Exemple.

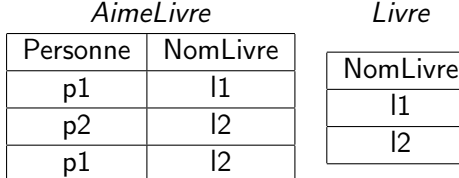

"Qui aime tous les livres ?" : AimeLivre ÷ Livre

**KORKA REPARATION ADD** 

## Renommage

Arguments : 1 relation r, de schéma S, un attribut  $A \in S$  et un nouveau attribut A′ ∉ S. Résultat : une copie de la relation *r* où l'attribut  $A$  est renommé en  $A'$ .

Schéma de la copie :  $(\mathcal{S} \setminus \{ \mathcal{A} \}) \cup \{ \mathcal{A}' \}.$ 

Ecriture :  $\rho_{A\rightsquigarrow A'}(r)$ 

#### Exemple :

 $\rho_{\text{NomLive}\rightarrow\text{NomLive2}}(Aimelivre)=$ 

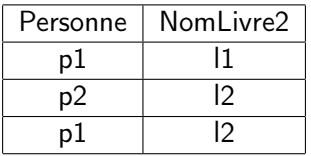

"Qui aime au moins deux livres ?" :  $\pi$ Personne $(\sigma_{\text{NomLive} \neq \text{NomLive2}}(Aimel)$ ivre  $\bowtie$  $\rho_{\text{Noml}}(AimeLive)$ Est-il possible de se passer de  $\rho$  ?? **ALL KAR KERKER EL VAN** 

#### Requêtes

Requête : expression d'un langage L qui, évaluée sur une BD calcule une relation.

Par ex. pour une BD sur le cinèma (schéma déjà vu, mais notations raccourcies) :

 $\blacktriangleright$  Requête R1, L=français :

Quels spectateurs aiment au moins deux films différents réalisés par Ken Loach ?

- $\triangleright$  Requête R1,  $L=$  langage de l'algèbre relationnelle :
	- $\blacktriangleright$  Posons :  $Aime_{\mathsf{KL}}$  =  $(\sigma_{\mathsf{Real} =' \mathsf{K}.L}.{}' \pi_{\mathsf{NomFi},\mathsf{Real}}(\mathsf{FLM}))$   $\bowtie$   $Aime$
	- $\blacktriangleright$  Alors :  $\pi_{\text{Spe}}[\sigma_{\text{NomFi}\neq\text{NomFi2}}$  (Aime<sub>KL</sub>  $\bowtie$  ( $\rho_{\text{NomFi}\sim\text{NomFi2}}$ (Aime<sub>KL</sub>)))]

**KORKAR KERKER EL VOLO** 

## Requêtes et expressions algébriques

- Expression E de l'algèbre relationnelle  $=$  mot construit "proprement" en utilisant les opérateurs de l'algèbre.
- ► Les expressions de l'algèbre calculent des requêtes : la réponse à la requête  $E_1$  pour une BD est la relation résultat de l'évaluation de l'expression algébrique  $E_1$  sur la BD.

**KORKAR KERKER EL VOLO** 

## Equivalence entre expressions algébriques, suite

 $U$  : univers,  $S$  : schéma de base sur  $U$ 

- ► E est équivalent à  $E'$   $(E \equiv E')$  ssi E et  $E'$ , évaluées sur la même base, calculent toujours la même requête.
- ► Pour demontrer que  $E_1 \equiv E_2$  on montre que : qque soit le n-uplet n,  $n \in$  réponse à  $E_1$  ssi  $n \in$  réponse à  $E_2$ . Utilisation des définitions des opérateurs de l'algèbre. Exemple : Si tout attribut de  $C \in$  schéma de r, alors  $\sigma_C(r \bowtie s) \equiv (\sigma_C(r)) \bowtie s.$
- ▶ Pour montrer q'une  $\equiv$  est fausse un contre-exemple suffit. **Exemple.** Soit S le schéma de  $r_1$  et  $r_2$ , soit  $A \in S$ . C'est faux que  $\pi_A(r_1 \cap r_2) \equiv (\pi_A(r_1)) \cap (\pi_A(r_2))$ . Prendre  $S = \{personne, livre\}, A = personne, r_1$  et  $r_2$ non-vides et disjointes,  $r_1$  et  $r_2$  ayant une même valeur pour A.
- $\triangleright$  Utilité des  $\equiv$  : *optimisation algébrique*. Par ex., quelle est l'expression la plus coùteuse parmi  $\sigma_C (R \bowtie S)$  et  $(\sigma_C(R)) \bowtie S$ ?

## Calcul Relationnel à Variables n-uplets (CR)

C'est un langage de la logique des prédicats avec plusieurs sortes ou "types".

Une variable x aura un type  $T$  et on note  $x : T$ .

Les valeurs des variables sont des *n*-uplets de la base.

Lien intuitif avec SQL  $\rightsquigarrow$ 

Relation CINEMA, dont deux des attributs sont nom\_cinema et adresse, relation SEANCE, dont deux des attributs sont nom\_cinema et id\_film, et relation FILM dont deux des attributs sont id film et nom realisateur.

Quel cinémas ne projettent aucun film réalisé par Tarantino ? Donner aussi les adresses.

```
SELECT c.nom_cinema, c.adresse
FROM cinema c
WHERE NOT EXISTS (SELECT s.nom cinema
           FROM seance s, film f
           WHERE f.nom_realisateur = 'Tarantino'
            AND f.id_film = s.id_film
           AND s.nom_cinema = c.nom_cinema);
```
Ici, c est une variable dont les valeurs (successives) sont les *n*-uplets (lignes) de la table SEANCE.

NOT EXISTS (...) code une formule logique qui s'évalue à Vrai ou Faux, selon les valeurs de c.**A DIA K PIA A BIA A BIA A Q A CA** 

# CR

Deux différences avec la logique des prédicats du cours de logique du  $12.$ 

1) La valeur d'une variable n'est pas un individu "indécomposable", mais un *n*-uplet. Elle a donc des "composantes" :

si x : ABC vaut  $\langle a1 : A, b1 : B, c1 : C \rangle$ , alors on a une syntaxe permettant d'accéder à la composante a1, à la composante b1 et à la composante c1.

On peut voir le ".Attribut" comme un symbole de fonction qui associe à un individu, le triplet  $x$ , un autre individu du domaine de discours, sa composante x.Attribut (cours de logique du L2).

**A DIA K PIA A BIA A BIA A Q A CA** 

CR

. .

2) Les variables sont typées. Utilité ?

Par ex. on a : univers =  $\{A, B, C, ..., Z\}$ . Parmi les tables, on a r, de schéma  $\{A, B, C\}$  (souvent on note juste ABC). On veut exprimer, en logique : tous les n-uplets de r ont une propriété Q. Si on ne type pas :

 $\forall x (si x ∈ r \text{ alors } Q(x))$ 

Pour évaluer, on examine **tous** les *n*-uplets possibles :

avec une seule composante, sur A, avec une seule composante, sur  $B, \cdots$  avec une seule composante, sur Z,

avec 2 composantes, sur  $AB$ , sur  $AC$ ,....., WZ .

avec 26 composantes, sur AB...Z Mais on est intéressé seulement aux *n*-uplets sur ABC ! Alors :

 $\forall x : ABC(\textit{si } x \in r \textit{ alors } Q(x))$ 

**KORKAR KERKER EL VOLO** 

Encore sur les principes du Calcul Relationnel à variables n-uplets  $(CR \land n$ -uplets).

- $\triangleright$  Une variable aura comme valeur un *n*-uplet qui PEUT apparaître dans la base (bon type), mais qui n'y est pas forcement.
- $\triangleright$  Notation : si x est une variable (*n*-uplet) et A un attribut, l'expression x.A indique la valeur pour l'attribut A du n-uplet qui est la valeur de x (syntaxe pour accéder aux composantes).

4 D X 4 P X 3 X 4 B X 3 B X 9 Q O

Pour un schéma de base  $S$  donné sur un univers  $U$ , le vocabulaire des formules du calcul relationnel est :

- $\triangleright \; V =$  ensemble infini de variables.
- $\blacktriangleright$   $C =$  ensemble de constantes  $= \bigcup_{A_i \in U} Dom(A_i)$
- ▶ Symboles de prédicat :  $=, >, \geq, <, \leq$ , et tout nom de relation dans S.

On a aussi une fonction type qui associe à certaines variables des sous-ensembles de U.

**KORKAR KERKER EL VOLO** 

Pour  $t \in V$ , lire type(t) comme "le type de t".

Syntaxe des Formules Atomiques (ou Atomes) (F.A.) :

 $1. Si$ 

 $t, t' \in V$ , A est un attribut  $\in$  type(t) et B est un attribut  $\in$  type $(t')$ alors le mot  $t.A = t'.B$  est une F.A.

- 2. Si  $t \in V$ , A est un attribut  $\in$  type(t),  $k \in C$  et  $k \in Dom(A)$ alors le mot  $t.A = k$  est une F.A.
- 3. Si :

 $t \in V$ , R est un nom de relation, S est le schéma de relation associé à R et type $(t) = S$ alors le mot  $R(t)$  est une F.A.

**A O A Y A P A P A P A SHOP** 

# `R

#### Exemples de F.A.

Soit Projection un nom de relation, dont le schéma est {NomFilm, NomCinema, Horaire} et soit Aime une relation de schéma {Spectateur, NomFilm}. Soient  $t$  et  $t'$  des variables, avec  $type(t) = type(t') = \{NomFilm, NomCinema, Horaire\}.$ Les mots :

- 1.  $t$ . Nom Cinema =  $t'$ . Nom Cinema
- 2.  $t$ . Nom Cinema = "Gaumont Alésia"
- 3. Projection(t)

sont des F.A.

Le mot  $Aime(t)$  n'est pas une F.A. : erreur de typage !

CR

#### Signification ( $=$  Sémantique) des F.A.

Soit B une base sur le schéma  $S$ . Soit  $n_1$  un n-uplet choisi comme valeur de la variable t et soit  $n_2$  un n-uplet choisi comme valeur de la variable  $t'$ .

- 1.  $t.A = t'.B$  est vraie par rapport à B ssi la valeur associée à l'attribut A par  $n_1$  est la même que celle associée à l'attribut  $B$  par  $n_2$ .
- 2. t. $A = k$  est vraie par rapport à B ssi la valeur associée à l'attribut A par  $n_1$  est k.
- 3.  $R(t)$  est vraie par rapport à B ssi la relation de nom R contient  $n_1$ .

**N.B.** Si type(t) = E, où E est un ensemble d'attributs, tout n-uplet sur  $E$  peut être une valeur de  $t$ , même si n n'appartient à aucune relation !
CR

#### Exemple : Base B

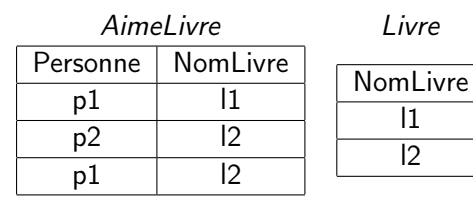

Donnons la valeur  $\langle p1, 11 \rangle$  à t et  $\langle 11 \rangle$  à t'.

t. Nom Livre =  $t'$ . Nom Livre est vraie par rapport à B.

**KOD KARD KED KED E VOOR** 

t. NomLivre  $=$  2 est fausse.

 $Aimelivre(t)$  est vraie.

Associons  $\langle$  p2, l1  $\rangle$  à t et  $\langle$  l2  $\rangle$  à t'.

t. NomLivre  $= t'$ . NomLivre est fausse.

t. NomLivre  $=$  11 est vraie.

```
AimeLive(t) est fausse.
```
# `R

### Formules

- $E \subset U$ =ensemble d'attributs
	- $\blacktriangleright$  Toute F.A. est une formule.
	- $\triangleright$  Si F est une formule alors  $(\neg F)$  l'est aussi.
	- ► Si  $F_1$  et  $F_2$  sont des formules et  $* \in \{\land, \lor, \rightarrow\}$  alors  $(F_1 * F_2)$ est une formule.

**KORK EX KEY KEY YOUR** 

 $\triangleright$  Si F est une formule et  $t \in V$  alors :  $(\forall t : E \ F)$  et  $(\exists t : E \ F)$ sont des formules.

#### Formules : suite

Lecture intuitive de " $\forall t : E$  FF" : quelque soit le n-uplet t de type  $E$ ,  $F$  est vraie pour t.

Lecture intuitive de " $\exists t : E F$ " : il existe au moins un *n*-uplet t de type  $E$  tel que  $F$  est vraie pour t.

**KORK STRATER STRAKES** 

# `R

#### Formules : suite

La même définition de l'ensemble des formules par une grammaire : Formule := F.A.  $\vert$  (¬Formule)  $\vert$  (Formule  $*$  Formule)  $\vert \ (\forall t : E \text{ Formule}) \vert \ (\exists t : E \text{ Formule})$ où  $* \in \{\wedge, \vee, \rightarrow\}.$ 

Conventions : droit de ne pas écrire les () le plus à l'extérieur. Autres droits :  $F_1 \wedge F_2 \wedge F_3$  à la place de  $(F_1 \wedge F_2) \wedge F_3$  ou  $F_1 \wedge (F_2 \wedge F_3)$ ; idem pour ∨. Lien avec le cours de logique du L2 : syntaxe du calcul des prédicats (mais types en plus).

**KORKAR KERKER EL VOLO** 

Pour  $(\forall t : E \ F)$  et  $(\exists t : E \ F)$ :  $F=$  portée de  $\forall t$  (resp. ∃t).

Variables Libres d'une Formule  $F$ : celles qui ne sont pas dans la portée d'un quantificateur (∀ ou ∃).

#### Exemple.

 $F \cdot$ 

 $\exists t :$  Personne, NomLivre (AimeLivre(t)  $\wedge$  t. Personne  $=$ <sup>"</sup> Jean"  $\wedge$  t'.NomLivre = t.NomLivre)

Ensemble des variables libres de  $F = \{t'\}$ 

**KORKA REPARATION ADD** 

<span id="page-40-0"></span> $F$  va être vraie pour certain valeurs de  $t'$ , fausse pour d'autres.

## CR

## Signification  $(=$  Sémantique) des formules

- $F$  : formule,  $B$  : base.
- s : choix de valeurs pour les variables libres de F.
- t : variable *n*-uplet,  $type(t) = E$ .

Par rapport à  $B$  et s on a :

- $\triangleright$  Si F est une F.A., F est vraie ou fausse selon les critères déjà vus.
- $\triangleright$  Si F est  $(\neg F_1)$ , F est vraie ssi  $F_1$  est fausse.
- ► Si F est  $(F_1 \wedge F_2)$ , F est vraie ssi  $F_1$  est vraie et  $F_2$  aussi.
- ► Si F est  $(F_1 \vee F_2)$ , F est vraie si au moins une de  $F_1$ ,  $F_2$  est vraie.
- ► Si F est  $(F_1 \rightarrow F_2)$ , F est vraie ssi ou  $F_1$  est fausse ou  $F_2$  est vraie.
- ► Si F est  $\forall t : E$  F<sub>1</sub>, F est vraie ssi, quelle que soit la valeur de t (ayant le type  $E$ ),  $F_1$  est vraie pour t.
- <span id="page-41-0"></span>► Si F est  $\exists t : E$  F<sub>1</sub>, F est vraie ssi il existe au moins une valeur de [t](#page-138-0) (ayant l[e](#page-0-0) type E) telle que  $F_1$  $F_1$  [es](#page-42-0)t [vr](#page-41-0)[ai](#page-42-0)e [po](#page-138-0)[ur](#page-0-0) t[.](#page-138-0)  $= 990$ Lien avec le cours de logique du L2 : ici B est une interprétation

Révenons à la syntaxe et au typage. Erreurs d'écriture possibles :

Non-Formules :

1.

$$
(\mathit{Aime}(t) \wedge \mathit{Live}(t')
$$

Erreur de syntaxe, pas (forcement) de typage.

2. 
$$
Aime(t) \wedge t \cdot age = 40 \text{ ou}
$$
  
 $type(t) = \{NomPersonne, NomLive\}$   
Erreur de typage!

3. (Rappel : le schéma de Livre est {NomLivre})

```
\forall t : Personne \negLivre(t)
```
**KORK EX KEY KEY YOUR** 

<span id="page-42-0"></span>Erreur de typage!

### Exemples suivants : sur le schéma de base du premier cours :  $U =$ {NomFilm, Realizateur, Acteur, Producteur, NomCinema, Horaire, Spectat

#### $\mathcal{S} =$

{ Film(NomFilm, Realizateur, Acteur, Producteur), Projection(NomFilm, NomCinema, Horaire), Aime(Spectateur, NomFilm) }

 $2990$ 

Formulation d'une requête dans le calcul relationnel à variables n-uplets.

 $\blacktriangleright$  Format :

$$
\{t : E \mid F(t)\}
$$

où t est une variable, E est le type déclaré pour t et  $F(t)$  est une formule ayant  $t$  comme seule variable libre.

 $\triangleright$  Réponse : l'ensemble des des valeurs de t pour lesquelles  $F(t)$ est vraie

▶ Exemple : "Quels sont les (titres des) films projetés au Gaumont Alésia ?  ${t : \textit{NomFilm} \mid \exists t' : \textit{NomFilm}, \textit{NomCinema}, \textit{Horaire}}$  $(Projection(t') \wedge t'.NomCinema = "GaumontAlesia"$  $\wedge t$ . NomFilm = t'. NomFilm $)\}$ 

#### Un autre exemple.

"Quels sont les titres et les acteurs des films projetés au Gaumont Alésia ?"

 $\{t : \mathsf{NomFilm}, \mathsf{Acteur}\}$ ∃t <sup>00</sup> : NomFilm, Acteur, Realisateur, Producteur ∃t': NomFilm, NomCinema, Horaire  $(Film(t'') \wedge (Projection(t') \wedge t'.NomCinema ='' GamontAlesia''$  $\wedge$  t".NomFilm = t'.NomFilm  $\wedge$  t.NomFilm = t'.NomFilm  $\wedge$  t. Acteur = t''. Acteur $))$ 

NB : En algèbre on aurait écrit :

 $\pi$ NomFilm, Acteur  $\sigma$ NomCinema='" Gaumont Alesia" (Film  $\bowtie$  Projection)

**KORKA REPARATION ADD** 

Question. Même base B, mais domaines des attributs  $\neq$ . A-t-on forcement une réponse unique à une requête dans le calcul ? NON !

**Exemple** : Schéma de la base =  $\{R(A)\}\$ , c.-à-d. on a une seule table,  $R$ , dont le schéma est  $\{A\}$ .

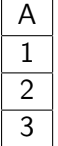

Trois Cas 1)  $Dom(A) = \{1, 2, 3\}$ 2)  $Dom(A) = \{1, 2, 3, 4\}$ 3)  $Dom(A) = \{1, 2, 3, 4, 5, 6, ...\}$ 

Requête :  $\{t : A \mid \neg R(t)\}$ 

Réponses respectives dans les trois cas : Ø,  $\{4\}$ ,  $\{n \mid n \text{ est un }$ entier positif et  $n > 3$ .

Dans le troisième cas, la réponse est même infinie ! Pas de correspondance avec AR.

Cette requête est dépendante du domaine. Pas Bien !

- $\triangleright$   $\exists$  restriction syntaxique sur la forme d'une requête R du calcul qui assure que R est indépendante du domaine et équivalente à une expression algébrique : notion de requête saine.
- ▶ Définition de saine : techniquement compliquée, pas donnée ici.
- <sup>I</sup> Mais : exemples de réécriture d'une requête dépendante du domaine (D.D.) de façon qu'elle soit indépendante du domaine (I.D.).

**KORKA REPARATION ADD** 

## Exemples

Schéma de la base : { Film(NomFilm, Realizateur, Acteur, Producteur), Projection(NomFilm, NomCinema, Horaire), Aime(Spectateur, NomFilm) }

"Quels films ne sont aimés par personne ?"

D.D.  $\{t : \text{NomFilm} \mid \forall x : \text{Spectateur}, \text{NomFilm}\}$  $(x.NomFilm = t.NomFilm \rightarrow \neg Aime(x))$ Evaluer, par exemple, sur  $Aime = \{\langle s1, f1 \rangle, \langle s2, f2 \rangle\}$  avec  $Dom(NomFilm) = \{f1, f2, f3, ...\}.$ 

### I.D. :

 ${t : N \text{omFilm} \mid \exists t' : N \text{omFilm}, Realizateur, Acteur, Producteur}$  $[Film(t') \wedge$ 

 $\forall x : Spectateur, NomFilm (x.NomFilm = t'.NomFilm \rightarrow t'.$  $\neg$ Aime(x))  $\land$  t'. NomFilm = t. NomFilm]}

#### Exemples, suite

"Quels films ne sont pas projettés au Gaumont-Alésia ?"

 $D.D.$  :  $\{t : \textsf{NomFilm } \mid \neg \exists t'' : \textsf{NomFilm}, \textsf{NomCinema}, \textsf{Horaire}\}$  $(Projection(t'') \wedge t''. NomCinema = "Gau.A/." \wedge t''. NomFilm =$ t.NomFilm)} Evaluer, par exemple, sur Projection =  $\{\langle f_1, c_1, h_1 \rangle, \langle f_2, G.A., h22 \rangle\}$  avec  $Dom(NomFilm) = \{f1, f2, f3, ...\}.$ 

#### $LD:$

 ${t : N \text{omFilm} \mid \exists t' : N \text{omFilm}, Realizateur, Acteur, Producteur}$  $[Film(t') \wedge \neg \exists t'' : \textit{NomFilm}, \textit{NomCinema}, \textit{Horaire}$  $(Projection(t'') \wedge t''$ . Nom Cinema = "Gau. Al."  $\wedge$  t".NomFilm = t'.NomFilm)  $\wedge$  t'.NomFilm = t.NomFilm]}

### Exemples, suite

Encore :

"Quels films ne sont pas projettés au Gaumont-Alésia ?"

Les deux formules suivantes sont I.D. et sont équivalentes :

 ${t : \textit{NomFilm} \mid \exists t' : \textit{NomFilm}, \textit{Realizateur}, \textit{Acteur}, \textit{Producteur}}$  $[Film(t') \wedge \neg \exists t'' : \textit{NomFilm}, \textit{NomCinema}, \textit{Horaire}$  $(Projection(t'') \wedge t''.NomCinema = "Gau.A/."$  $\wedge$  t".NomFilm = t'.NomFilm)  $\wedge$  t'.NomFilm = t.NomFilm]} (déjà vue).

 ${t : N \text{omFilm} \mid \exists t' : N \text{omFilm}, Realizateur, Acteur, Producteur}$  $[Film(t') \wedge \forall t'' : \text{NomFilm}, \text{NomCinema}, \text{Horaire}$  $\neg (Projection(t'') \land t''.\allowbreak \allowbreak \mathit{NomCinema} = \allowbreak \ulcorner \allowbreak \mathit{Gau}.\allowbreak \mathit{Al}.''$  $\wedge$  t".NomFilm = t'.NomFilm)  $\wedge$  t'.NomFilm = t.NomFilm]} Pourquoi ?  $\neg \exists x F(x) \equiv \forall x \neg F(x)$ Et encore une autre écriture équivalente si on remarque que  $\neg(A \wedge B) \equiv (A \rightarrow \neg B).$ 4 D X 4 P X 3 X 4 B X 3 B X 9 Q O

- $\blacktriangleright$  algèbre relationnelle et calcul relationnel à variables *n*-uplets (requêtes I.D.) : expression des mêmes requêtes.
- ▶ Un langage commercial est dit relationnellement complet ssi il peut exprimer toutes les requêtes que l'algèbre peut exprimer.
- $\triangleright$  SQL est relationnellement complet.
- ▶ SQL utilise des opérateurs de l'algèbre, mais aussi des variables n-uplets.

4 D X 4 P X 3 X 4 B X 3 B X 9 Q O

## SQL

#### Le langage commercial de requête SQL

- ▶ Une relation n'est pas implémentée comme un ensemble, mais comme un multi-ensemble (m.e.).
- ▶ Multi-ensemble : les répétitions sont permises, mais l'ordre ne compte pas. Par ex., dans le cas des m.e. :  $\{1,4,2,5\} = \{1,2,4,5\} \neq \{1,2,4,5,5\} \neq \{1,2,4,5,5,5\}$  ${1, 4, 2, 5} \cup {1, 7} = {1, 1, 4, 2, 5, 7}$

**KORKAR KERKER EL VOLO** 

▶ Pourquoi ce choix de structure de données ? Rapidité des calculs ! Penser au calcul de l'union ensembliste...

#### Format d'une Requête Simple

A1,...,AN : attributs, R: nom de relation SELECT A1,...,AN FROM R WHERE C;

Ici, C est une condition de sélection sur les n-uplets de R, comme dans le  $\sigma_C$  de AR.

Le SELECT fait une projection (op.  $\pi$  de AR) du résultat de la sélection sur les attributs A1,...,AN. Le  $\sigma_C$  est simulé par le WHERE !

**KORK EX KEY KEY YOUR** 

## Exemple de schéma de base pour illustrer SQL

 $S =$ 

{Films(Titre, Date, Longueur, Couleur,NomStudio, IdProducteur), Joue(NomFilm, FilmDate, NomActeur, Paye), Acteur(Nom, Adresse, Sex, Date Naissance), Studio(Nom, Adresse), Producteurs(Nom, Adresse, Id)}

SELECT Titre, Longueur FROM Films WHERE NomStudio='Disney' AND Date=1990;

**KORKA REPARATION ADD** 

Réponse : une table

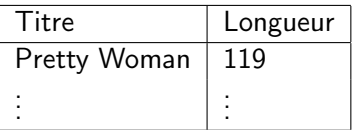

# SQL

## SELECT \* FROM Films WHERE NomStudio='Disney' AND Date=1990;

\* est une syntaxe pour indiquer tous les attributs de R

Réponse : une table

| Titre               |     |      |        | Date   Longueur   Couleur   NomStudio   IdProducteur |
|---------------------|-----|------|--------|------------------------------------------------------|
| Pretty Woman   1990 | 119 | Vrai | Disney |                                                      |
|                     |     |      |        |                                                      |

## Utilisation d'alias

SELECT Titre AS Nom, Longueur AS Durée FROM Films WHERE NomStudio='Disney' AND Date=1990;

K ロ ▶ K 레 ▶ K 레 ▶ K 레 ≯ K 게 회 게 이 및 사 이 의 O

Réponse : une table

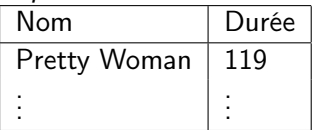

C'est le rennomage  $\rho$  de l'AR !

### Conditions de sélection plus complexes

SELECT Titre FROM Films WHERE (Date  $> 1970$  OR Longueur  $< 90$ ) AND NOT Couleur;

#### NB :

1) Partie WHERE C d'une requête SQL = opérateur  $\sigma_C$  de l'algèbre relationnelle ! 2) Ici, Couleur est de type bool;

**KORK EX KEY KEY YOUR** 

# SQL

#### Valeurs Nulles

- A différence de l'algèbre, une colonne peut avoir la valeur NULL.
- lactivity in NULL op valeur" s'évalue NULL si op est un opération arithmétique  $(+, \times$  etc.).
- $\triangleright$  "NULL rel valeur" s'évalue UNKNOWN, si rel est = ou > ou  $\lt'$ ".

**KORK EX KEY KEY YOUR** 

SELECT \* FROM Films WHERE Date>= 1970 OR Date < 1970; renvoie la table Films privée des n-uplets où la valeur de Date est NULL. Pourquoi ?

## Requêtes sur Plusieurs Relations

Soient R1,...,Rk des relations.

Format :

SELECT A1,...,AN FROM R1,...,Rk WHERE C;

Ici, la relation dans laquelle on va chercher les n-uplets est le produit cartésien des relations nommées R1,...,Rk.

**KORK STRATER STRAKES** 

SQL

#### Exemple.

"Quel est le nom du producteur de "Star Wars" ?

SELECT Nom FROM Films, Producteurs WHERE Titre ='Star Wars' AND IdProducteur=Id;

NB. : Ici, on a utilisé un AND, pour simuler ✶, comme en Calcul relationnel !

**KORK STRATER STRAKES** 

En algèbre, le produit cartésien requiert que les schémas des arguments soient disjoints. Et si des attributs sont communs ?

Exemple(Acteur et Producteur partagent les attributs Nom et Adresse)

"Quels acteurs et quels producteurs ont la même adresse ? SELECT Acteur.Nom, Producteurs.nom FROM Acteur, Producteurs WHERE Acteur.Adresse=Producteurs.Adresse;

Réponse :

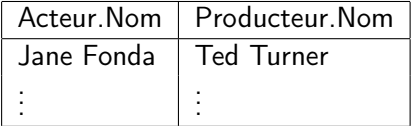

Renommage des attributs partagés, encore une implementation de l'operateur ρ de l'AR.

4 D X 4 P X 3 X 4 B X 3 B X 9 Q O

## Ordonnancement des *n*-uplets ( $\notin$  AR !)

Format : Si { B1,...,Bk} ⊆ A1,...,An SELECT A1,...,An FROM R WHERE C ORDER BY B1,...,Bk; Exemple SELECT \*

FROM Films WHERE NomStudio='Disney' AND Date=1999 ORDER BY Longueur, Titre;

Dans la réponse, si  $n(\text{Longueur}) < n'(\text{Longeur})$  alors n avant n' et si  $n(\text{Longueur}) = n'(\text{Longueur}), n \text{ avant } n' \text{ ssi } n(\text{Title}) < n'(\text{Title}).$ 

## SQL

Quelques autres Opérations de l'Algèbre et les Sous-Requêtes Imbriquées

Exemple (SELECT Nom, Adresse FROM Acteur) MINUS (SELECT Nom, Adresse FROM Producteurs); En AR :

 $\pi_{\text{Nom},\text{Adresse}}$  (Acteur)  $\setminus \pi_{\text{Nom},\text{Adresse}}$  (Producteurs)

**KORK STRATER STRAKES** 

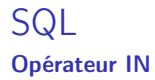

"Quels sont les producteurs de films dans lesquels Harrison Ford joue ?"

<span id="page-64-0"></span>SELECT Nom FROM Producteurs WHERE Id IN (SELECT IdProducteur FROM Films WHERE Titre IN (SELECT NomFilm FROM JOUE WHERE NomActeur  $=$  'Harrison Ford' ) );

**KORK STRATER STRAKES** 

## Utilisation des variables n-uplets dans SQL

Utilité : raisonner sur plusieurs n-uplets d'un même relation, les comparer etc.

#### Exemple

"Quel acteurs ont la même adresse ?"

SELECT Star1.Nom, Star2.Nom FROM Acteur Star1, Acteur Star2 WHERE Star1. Adresse  $=$  Star2. Adresse AND Star1. Nom  $<$ Star2.Nom;

N.B : ici, Star1 et Star2 sont des variables pour des n-uplets. Chacune d'elles varie sur les n-uplets de la table Acteur. Ecriture équivalente :

```
SELECT t1.Nom, t2.Nom
FROM Acteur t1, Acteur t2
om <t2.Nom;
```
## Suite de l'Exemple.

Format de la réponse :

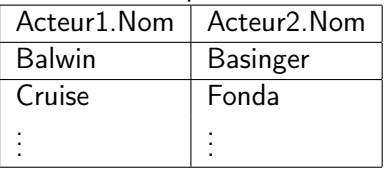

Même requête SQL, mais seulement : WHERE  $t1$  Adresse  $=$   $t2$  Adresse

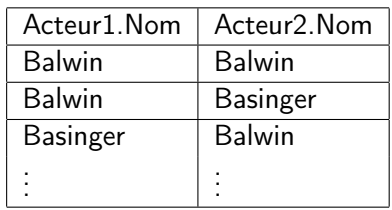

<span id="page-66-0"></span>Pourquoi ?

Risque de :

# SQL

## Suite de l'Exemple

Si :

WHERE  $t1$ . Adresse =  $t2$ . Adresse AND  $t1$ . Nom  $\lt$   $t2$ . Nom encore risque de redondances :

K ロ ▶ K 레 ▶ K 레 ▶ K 레 ≯ K 게 회 게 이 및 사 이 의 O

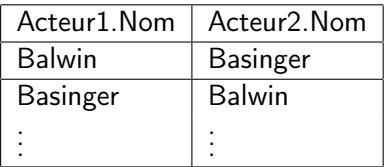

Quantification Sur Les Variables n-uplets, Opérateur EXISTS

#### Exemple

"Quels acteurs n'ont joué dans aucun films paru après 2000?"'

SELECT t1.NomActeur FROM Joue t1 WHERE NOT EXISTS (SELECT t2.FilmDate FROM Joue t2 WHERE  $t2$  FilmDate  $> 2000$  AND  $t1$  NomActeur  $=$ t2.NomActeur)

**KORK EX KEY KEY YOUR** 

Comment on écrirait en CR ?

## Quantification Sur Les Variables n-uplets, Opérateur ANY Exemple

"Quels titres ont été utilisés pour plusieurs films" ? (remakes) SELECT t1.Titre FROM Films t1 WHERE  $t1$  Date  $<$  ANY (SELECT Date FROM FILMS WHERE Titre  $=$ t1.Titre);

"any date" en anglais (dans ce contexte) : au moins une date, peu importe la quelle.

**KORK EX KEY KEY YOUR** 

Comment on écrirait en C.R. ?

## Opérations de SQL qui ne sont pas dans l'AR

Elimination des répétitions dans un multi-ensemble

- $\blacktriangleright$  Aggregation
- $\blacktriangleright$  Formation de groupes

DISTINCT : après le SELECT, produit une seule copie de chaque n-uplet du résultat.

#### Exemple

"Quel est l'ensemble des producteurs de films dans lesquels Harrison Ford joue" ? SELECT DISTINCT Nom FROM Producteur, Films, Joue WHERE ProducteurId=Id AND Titre = NomFilm AND  $Date = FilmDate AND$  $Nom$ Acteur  $= 'H$ arrison Ford';

**KORKA REPARATION ADD**
#### Les opérateur d'Aggregation SUM et AVG

Après le SELECT, appliqués à un attribut approprié : SUM somme les valeurs, AVG calcule la moyenne.

**KORKAR KERKER EL VOLO** 

#### Exemples

Schema de Contrats : { NomActeur, NomFilm, Paye}.

SELECT SUM(Paye) FROM Contrats WHERE NomActeur  $=$  'Harrison Ford':

SELECT AVG(Paye) FROM Contrats WHERE NomActeur  $=$  'Harrison Ford':

Comportement semblable : MIN et MAX.

### L'opérateur d'Aggregation COUNT

Après le SELECT, appliqués à un attribut, compte le nombre des valeurs.

#### Exemples

```
SELECT COUNT(NomActeur)
FROM Joue;
```
SELECT COUNT(DISTINCT NomActeur) FROM Joue;

Différence ?

Cas particulier où on compte toutes les n-uplet de la table :

**KORK STRATER STRAKES** 

```
SELECT COUNT(*)
FROM Joue;
```
### Regroupements : l'opérateur GROUP BY

Après la partie WHERE C, appliqué à un attribut A, partitionne les n-uplets selon la valeur de A.

#### Exemple.

On veut, film par film, la liste des acteurs qui jouent dans ce film. SELECT Titre, NomActeur FROM Films, Joue WHERE Titre  $=$  NomFilm GROUP BY Titre ;

**KORK STRATER STRAKES** 

# SQL

### Exemple, suite

Format de la réponse :

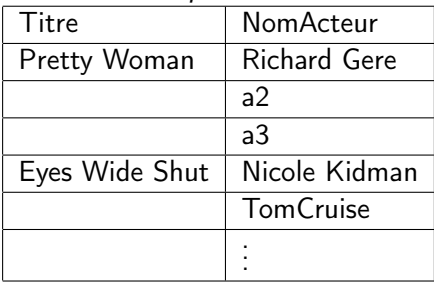

K □ ▶ K @ ▶ K 할 X K 할 X | 할 X 1 9 Q Q \*

Concevoir et raffiner des schémas de bases

Les étapes de la conception d'un schéma relationnel

- 1. Analyse des besoins (informelle)
- 2. Utilisation d'un outil "graphique" pour une première modélisation : méthode Entité Association) (EA ou ER).
- 3. Passage de la représentation graphique au schéma relationnel (avec ses dépendances fonctionnelles : les DF, une classe de contraintes sur les données) : mécanique.
- 4. Analyse du schéma  $S$  obtenu. Satisfaisant ? Si oui, terminé. SINON, *décomposition* de  $S$  selon certains critères (formels), qui utilisent les DF.

4 D X 4 P X 3 X 4 B X 3 B X 9 Q Q

Concevoir et raffiner des schémas de bases

### Dépendances fonctionnelles (DF) :

fondamentales pour la problèmatique de la conception de schéma.

Les DF jouent déjà un rôle dans la phase EA :

Fixer la clé "primaire" d'une table R

Fixer certaines DF qui devront être satisfaites par le contenu de la table.

**KORKA REPARATION ADD** 

=

- $\triangleright$  Dépendances fonctionnelles : un type de contraintes d'intégrité.
- $\triangleright$  X et Y ensembles d'attributs inclus dans le schéma d'une table R.

Ecriture d'une dép.fonct. :

$$
X\to Y
$$

Lecture :  $X$  détermine (ou donne) Y. Aussi : Y dépend fonctionnellement de X. Signification : La table r satisfait  $X \rightarrow Y$  ssi : qques soient les *n*-uplets  $t, t'$  de r, si  $t(X) = t'(X)$  alors  $t(Y) = t'(Y).$ (Notation :  $r \models X \rightarrow Y$ ).

► Convention : si  $X = \{A_1, \dots, A_n\}$  et  $Y = \{B_1, \dots, B_m\}$  on peut écrire, si pas de confusion possible :  $A_1 \cdots A_n \to B_1 \cdots B_m$  (pas de  $\{\},$ ), pas de virgule).

#### Exemple

Une table possible pour Films :

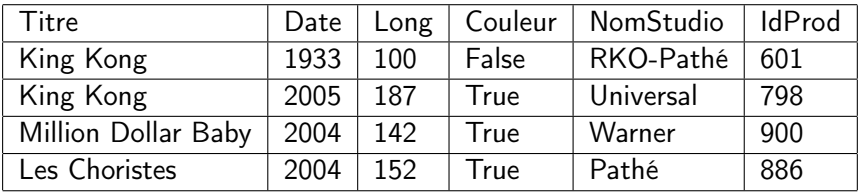

Titre  $\rightarrow$  Couleur n'est pas satisfaite.

Titre Date  $\rightarrow$  Couleur est satisfaite.

Titre Date  $\rightarrow$  Couleur NomStudio est satisfaite.

Titre Date  $\rightarrow$  Titre Date Long NomStudio Couleur IdProd est satisfaite.

**KORKA REPARATION ADD** 

# ነE

- $\triangleright$  Associer un ensemble de DF à un schéma de base S sert aussi à fixer en avance les clés des tables.
- $\blacktriangleright$  Clé d'une table  $r = ?$ Intuition : identifiant de chaque *n*-uplet de  $r$ .
- $\triangleright$  Formellement : si S est un schéma d'une relation, r une relation sur S et  $X \subseteq S$  alors :
	- $\triangleright$  X est une clé pour la table r ssi
		- 1.  $r \models X \rightarrow S$
		- 2. X est minimal par rapport à cette propriété :
			- $\exists$  Z t.q.  $Z \subset X$  et  $r \models Z \rightarrow S$
	- Exemple précédent : Titre Date est une clé, Titre seul non, Date seul non plus.

Titre Date Couleur n'est pas une clé mais c'est une super clé.

► Super clé de  $r = ?$  Un sous-ensemble S' de S tel que  $\exists$  une clé C de r t.q.  $C \subseteq S'$ .

# DF et clés

Problème : Comment fixer par avance, les clés (candidates) d'une table R à partir du schéma de R et des DF ?

- Exemple. Schéma $(R)=\{A, B, C, D\},\$  $F = \{AB \rightarrow C, C \rightarrow D\}.$ La dép. fonct.  $AB \rightarrow AB \ C \ D$  est impliquée par F. Donc, AB sera une clé (ou une super clé) de toute table associée à R satisfaisant toutes les dépendances de F.
- $\blacktriangleright$  "Impliquée" = ?

Déf. : Soit F un ensemble de dépendances fonctionnelles et f une dép. fonct. On dit que  $F$  implique  $f$  (f est impliquée par  $F$ ) ssi toute relation r satisfaisant toutes les dép. fonct. éléments de F satisfait aussi f .

### **Exemples**

- $\blacktriangleright$   $F_1 = \{A \rightarrow B, B \rightarrow CD\}$  implique  $A \rightarrow CD$  et implique aussi  $A \rightarrow ABCD$
- $\blacktriangleright$   $F_2 = \{A \rightarrow B, A \rightarrow C\}$  implique  $A \rightarrow BC$ .
- $F_3 = \{A \rightarrow BC\}$  implique  $A \rightarrow B$  et  $A \rightarrow C$ .
- $\blacktriangleright$   $F_4 = \{AB \rightarrow C, AD \rightarrow E\}$  n'implique pas  $AB \rightarrow CE$ . Voir au tableau comment construire un contre-exemple à cette implication.

**KORKA REPARATION ADD** 

## Plus sur les DF

- ▶ Dans l'exemple on a vérifié des implications en utilisant la définition d'implication déjà donnee.
- $\blacktriangleright$  Existe-t-il une autre façon de faire ?
- $\triangleright$  Le système axiomatique dit d'Armstrong (voir TD) est correct et complet par rapport à la notion d'implication définie : Thm. F implique f ssi il existe une déduction de f à partir de F dans le système d'Armstrong.
- $\triangleright$  Mais, Problème : ce système ne fournit aucun algorithme pour tester si  $F$  implique  $f$ !

4 D X 4 P X 3 X 4 B X 3 B X 9 Q Q

Fermeture d'un ensemble d'attributs

Comment calculer de façon mécanique si f est impliquée par un ensemble de dépéndances fonctionnelles F ?

 $\triangleright$  Déf. : Soit Z l'ensemble des attributs qui apparaissent dans F et soit  $X \subseteq Z$ . La *fermeture* de X par rapport à F, notée  $X^+{}_F$ , est :

$$
max{Y \subseteq Z \mid F \implique X \rightarrow Y}
$$

- ► Théorème : F implique  $X \to Y$  ssi  $Y \subseteq X^+$ <sub>F</sub>.
- $\triangleright$  Donc, pour savoir si F implique  $X \rightarrow Y$  il suffit de savoir calculer  $X^+{}_F$ !

### Fermeture d'un ensemble d'attributs

### ALGORITHME DE CALCUL DE  $X^+$ F :

Entrée :  $F$ ,  $X$ ,  $Z$ , où  $Z$  est l'ensemble de tous les attributs dans  $F$ Sortie :  $X^+$  comme valeur de la variable res.

- 1)  $res:=X$ ;
- 2) répéter :

pour chaque  $Y \to V \in F$ , si  $Y \subseteq res$  alors res := res  $\cup V$ jusqu'à quand res n'a pas changé ou res =  $Z$ ; 3) renvoyer res

Exemple de calcul de  $AB^{+}{}_{F}$  pour  $F = \{A \rightarrow C, BC \rightarrow D, ED \rightarrow E\} \rightsquigarrow$  tableau.

Question 1 : Complexité de l'algorithme, dans le pire des cas ?

Question 2 : S=schéma d'une relation,  $X \subseteq S$ . Comment utiliser cet algo pour décider si X est une clé de toute relation sur S (fixée par F) ?

## **Exemples**

1. On fait tourner l'algorithme pour

$$
U_1 = \{A, B, C, D\}, \quad F_1 = \{A \rightarrow B, BC \rightarrow D\}
$$

pour tester si  $F_1$  implique  $A \rightarrow D$ , si si  $F_1$  implique  $AC \rightarrow D$ et si  $F_1$  implique  $B \to A$ .

2. On fait tourner l'algorithme pour

 $U_2 = \{A, B, C, D, E\},$   $F_2 = \{AB \rightarrow C, B \rightarrow D, D \rightarrow B\}$ 

pour calculer les clés d'une table  $R(A, B, C, D, E)$  fixées par  $F_2$ .

# Problèmes possibles pour un schéma d'une base

#### Relation FOURNISSEUR

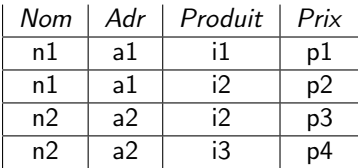

 $F = \{Nom \rightarrow Adr, Nom Product \rightarrow Prix\}$ 

- ▶ Redondances, car l'adresse est répétée
- Anomalies de mise à jour : si on met à jour une adresse... attention, partout !
- $\triangleright$  Anomalies d'insertion : si pas de valeur nuls, impossibilité d'enregistrer une adresse d'un fournisseur qui n'a pas (encore) de produit.
- $\triangleright$  Anomalies de suppression : si effacement de tous les articles de n1, perte de l'adresse de n1.

# Problèmes possibles pour un schéma d'une base

Anomalies du schéma vu : lieés au comportement du schéma par rapport aux DF (ici : dépéndance partielle, seconde forme normale' violée).

(Voir la suite pour les déf. formelles des formes normales).

C'est pour éviter ce type d'anomalies que l'on essaie de concevoir, dès le départ, des schémas de base qui soient satisfaisants (conception selon la méthode EA).

Ou, alors, on essaye de réparer des schémas déjà existants mais mauvais.

⇓

4 D X 4 P X 3 X 4 B X 3 B X 9 Q Q

Décompositions d'un schéma : propriétés SPI et SPD

A nouveau l'exemple de mauvais schéma, donnant lieu à des redondances et des anomalies, déjà consideré :

Relation FOURNISSEUR

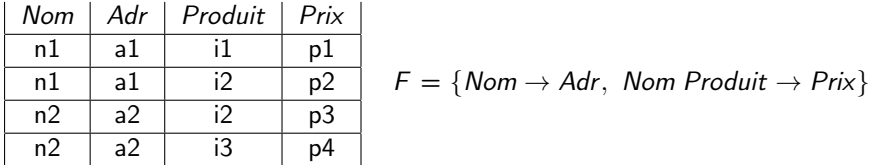

**KORK STRAIN ABY COMPARI** 

Il faudrais le remplacer par un autre schéma. Comment ?

### Décompositions de schémas

Une solution possible : décomposer le schéma de relation en 2 ou plusieurs sous-schémas. Par ex. décomposer :

FOURNISSEUR(Nom, Adr, Produit, Prix)

en :

NA(Nom, Adr) et NIP(Nom, Produit, Prix)

Contenu de la table NA :  $\pi_{\text{Nom},\text{Adr}}$ (FOURNISSEUR). Contenu de la table NIP :  $\pi_{\text{Nom. Product. Prix}}$  (FOURNISSEUR).

Ceci est un exemple de la façon générale de décomposer une table de schéma S en n tables de schémas  $S_1, \dots, S_n$  où  $(S_1 \cup \cdots \cup S_n) = S$ : on projette le contenu de la table decomposée sur les sous-schémas.

# Décompositions de schémas

- $\triangleright$  Toute décomposition possible est OK ?
- ▶ Un des critères qu'une bonne décomposition doit respecter : il faut pouvoir reconstruire, par jointure, la relation de départ.
- $\triangleright$  Dans notre exemple :

 $\pi_{\text{Nom}, \text{Adr}}$ (FOURNISSEUR)  $\bowtie$  $\pi_{\text{Nom. Product. Prix}}$  (FOURNISSEUR) = FOURNISSEUR ? OUI.

▶ Toujours vrai, peu importe la décomposition ? NON. Contre-ex : Table R :

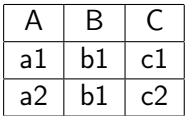

Décomposition en R1(A,B) et R2(B,C) (contenus=projections de R).

 $\langle a1, b1, c2 \rangle \in (\pi_{A,B}(R) \bowtie \pi_{B,C}(R))$  mais  $\langle a1, b1, c2 \rangle \notin R$ ! Cette décomposition fait perdre l'information NEGATIVE : " $\langle a1, b1, c2 \rangle$  n'est pas une ligne de R". **ALL KAR KERKER EL VAN** 

 $\triangleright$  Soit F un ensemble de DF. Une décomposition d'un schéma S d'une table R en  $S_1, \dots, S_n$  (où  $(S_1 \cup \dots \cup S_n) = S$ ) est dite sans perte d'information (SPI) par rapport à  $F$  ssi, qque soit le contenu de la table de nom R :

$$
(\pi_{S_1}(R) \boxtimes \cdots \boxtimes \pi_{S_n}(R)) = R
$$

 $\triangleright$  N.B.  $\cdot$ 

$$
R\subseteq (\pi_{S_1}(R)\bowtie \cdots \bowtie \pi_{S_n}(R))
$$

est toujours vrai, la  $\subset$  réciproque non (contre-exemple précédant).

Rôle de F ??

# ⇒

**KORK STRAIN ABY COMPARI** 

Pour le schéma de table de l'example précédant, on n'aurait pas pu avoir perte d'information négative si  $B \to C$  ou  $B \to A$ :

on obtient  $\langle a1, b1, c2 \rangle \in (\pi_{AB}(R) \bowtie \pi_{B,C}(R))$  mais  $\langle a1, b1, c2 \rangle \notin R$  parce que R ne satisfait pas  $B \to C$  et ne satisfait pas  $B \to A$ !

Soit  $S = \{A, B, C\}$  un schéma de table et soit F un ensemble de DF sur S.

Si F implique  $B \to C$  ou  $B \to A$ , alors la décomposition de S en  $\{A, B\}$  et  $\{B, C\}$  est forcement SPI par rapport à F.

**KORK STRAIN ABY COMPARI** 

Remarque :

$$
B \to A = \{ \{A, B\} \cap \{B, C\} \to (\{A, B\} \setminus \{B, C\} \land B \to C = \{\{A, B\} \cap \{B, C\} \to (\{B, C\} \setminus \{A, B\} \land B \land C\}) \land B \to C
$$

Théorème : Une décomposition de S en 2 sous-schémas  $S_1$  et  $S_2$ est SPI par rapport à un ensemble de dépendances fonctionnelles F ssi F implique

$$
(S_1\cap S_2)\to (S_1\setminus S_2)
$$

ou

$$
(S_1 \cap S_2) \to (S_2 \setminus S_1)
$$

NB : ce théorème donne un algo pour tester si une décomposition en 2 est SPI par rapport à F.

Et si on veut décomposer en *n* tables où  $n > 2$  ? Algo qui teste si une décomposition est SPI : chase. A voir en TD.

**A DIA K PIA A BIA A BIA A Q A CA** 

Critère 1 qu'une décomposition doit respecter : être SPI par rapport aux DF.

# Décompositions : un problème avec le DF

- $\triangleright$  SPI : seul critère à souhaiter pour une décomposition d ?
- ▶ Exemple. V : ville, R : rue, C : Code Postal. Schéma : INFOS(R,C,V).  $F = \{VR \rightarrow C, C \rightarrow V\}$ . Déc. d en INFO1(RC) et INFO2(CV) :

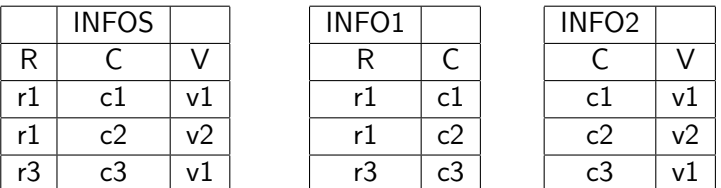

d est SPI car F implique ((RC)  $\cap$  (CV))  $\rightarrow$  (CV \ RC).

Mais que dévient  $VR \rightarrow C$  ? Pas applicable. Insertion de  $\langle r1, c3 \rangle$  dans INFO1 : OK par rapport aux DF de INFO1, mais avec la conséquence :  $\langle r1, c3, v1 \rangle$  et  $\langle r1, c1, v1 \rangle \in INFO1 \bowtie INFO2$ . Violation de  $VR \rightarrow C$  !

La décomposition de l'exemple précédent ne fait pas perdre d'information mais elle fait perdre des dependances fonctionnelles.

Pour savoir si une insertion préserve la contrainte  $VR\rightarrow C$  il faudrait réfaire la jointure INFO1 ✶ INFO2 ! On aimerait travailler sans besoin de faire des  $\bowtie$  chaque fois qu'on insère !

4 D X 4 P X 3 X 4 B X 3 B X 9 Q Q

Formalisons : ⇒

Déf. La fermeture d'un ensemble de DF  $F$ , notée  $F^+$ , est l'ensemble de toutes les dépendances impliquées par F.

Déf. La projection d'un ensemble de dép. F su'un ensemble d'attributs  $\it E$  est l'ensemble d'éléments de  $\it F^+$  (pas seulement de F !) comportant seulement des attributs de E. Notation :  $F_F$ .

**Déf.** Une décomposition d d'un schéma de relation S en  $S_1 \cdots S_n$ est dite sans perte de dépendances (SPD) par rapport à un ensemble de dép. F ssi

$$
(F_{S_1} \cup \cdots \cup F_{S_n})^+ = F^+
$$

NB : ⊆ est banal. C'est l'inclusion reciproque qui compte. (Le pb. crucial est : risque-t-on de perdre des dépendances impliquees par F, donc des éléments de  $\mathcal{F}^+$ , en décomposant ?)

**Exemple de calcul de**  $F_{S_i}$ . Soit  $S = \{A, B, C\}$ ,  $S_1 = \{A, C\}$  $F = \{A \rightarrow B, B \rightarrow A, B \rightarrow C, C \rightarrow B\}.$  $F^+ = \{A \rightarrow A, A \rightarrow B, A \rightarrow C,$  $B \to A$ ,  $B \to B$ ,  $B \to C$ .  $C \rightarrow A$ ,  $C \rightarrow B$ ,  $C \rightarrow C$ , ...}  $\mathcal{F}_{\mathcal{S}_1}$  contient  $A \to C$  et  $C \to A$ , <u>même si  $A \to C$  et  $C \to A \not\in \mathcal{F}^{-1}$ </u>.

Attention : Oublier que  $A \to C$  et  $C \to A$  sont dans  $F_{\mathcal{S}_1}$  est un exemple typique d'erreur !

**KORKA REPARATION ADD** 

**Exemple de décomposition** : Soit  $S = \{A, B, C\}$ ,  $S_1 = \{A, B\}$ ,  $S_2 = \{B, C\}, F = \{A \rightarrow B, B \rightarrow C, C \rightarrow A\}$ . Soit d une décomposition de S en  $S_1$  et  $S_2$ .

SPD ? Clair que l'on retrouve  $A \rightarrow B$  et  $B \rightarrow C$ . Mais  $C \rightarrow A$  ?

$$
B \rightarrow A \in F_{S_1}
$$
  
\n
$$
C \rightarrow B \in F_{S_2}
$$
  
\n
$$
\{C \rightarrow B, B \rightarrow A\} \subset (F_{S_1} \cup F_{S_2})
$$
  
\n
$$
C \rightarrow A \in (F_{S_1} \cup F_{S_2})^+
$$
  
\nDonc  $F \subseteq (F_{S_1} \cup F_{S_2})^+$ .  
\nDonc  $F^+ \subseteq (F_{S_1} \cup F_{S_2})^+$  (tout ce qui est impliqué par F le sera  
\naussi par  $F_{S_1} \cup F_{S_2}$ ).

**KORK STRAIN ABY COMPARI** 

OUI, SPD !

Un algorithme qui teste si une décomposition est SPD.

Voir en TD.

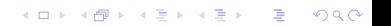

- ► Critère 2 qu'une décomposition doit respecter : être SPD par rapport aux depéndances fonctionnelles.
- $\triangleright$  Une déc. d peut être SPI sans être SPD : exemple déjà vu.
- ▶ Une déc. d peut être SPD sans être SPI. Etudier la déc. de :

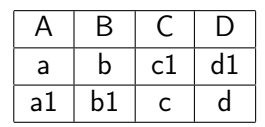

$$
\mathcal{F} = \{A \rightarrow B, C \rightarrow D\}
$$

**KORKA REPARATION ADD** 

en AB et CD.

 $\triangleright$  Question. Existe-t-il un algo qui engendre une décomposition qui est forcement SPI et SPD par rapport aux DF ? OUI.

⇒

Préliminaires à la déf. de l'algo qui engendre une décomposition SPI et SPD par rapport à un ensemble de dépendances fonctionnelles F

Soit  $X \to Y$  une dép. fonct. et soit F un ensemble de DF.

#### **DEFINITIONS**

- $\triangleright$   $X \rightarrow Y$  est réduite à droite si Y est un singleton.
- $\triangleright$   $X \rightarrow Y$  est réduite à gauche (par rapport à F) s'il n'existe pas de X' strictement inclus dans X t.q. F implique  $X' \to Y$ .

4 D X 4 P X 3 X 4 B X 3 B X 9 Q Q

- ► F est redondant s'il existe une dép. fonct.  $Z \rightarrow W \in F$  t.g.  $F \setminus \{Z \to W\}$  implique  $Z \to W$ .
- $\blacktriangleright$  F est réduit si
	- 1. F n'est pas redondant
	- 2. ∀  $f \in F$ , f est réduite à gauche et à droite.

#### Exemple.

Soit  $F=$ 

$$
\{AB \to C, B \to A, A \to D, D \to C\}
$$

1. Les dép. de  $F$  sont réduites à droite, mais ne sont pas réduites à gauche. On a :  $AB \rightarrow C \in F$ , mais F implique  $B \rightarrow C$ . (Calculer  $\{B\}_{F}^{+}$  $^{+}_{\digamma}$  !) L'ensemble  $\{B\}$  est strictement inclus dans  ${A, B}.$ 

**KORKA REPARATION ADD** 

2. F est redondant, car  $F \setminus \{AB \to C\}$  implique  $AB \to C$ . (Calculer  $\{AB\}_{F}^{+}$  $\mathop{\vdash}\limits^+_{\mathsf{F}\backslash\{AB\rightarrow\mathsf{C}\}}\mathop{!})$ 

- $\triangleright$  Définition. Soit F un ensemble de DF. Une couverture de F est un ensemble G de dép. fonct. tq. F est équivalent à  $G$  (c.à.d. :  $F^+ = G^+$ ). Une couverture minimale de F est un ensemble G de dép. fonct. tq. G est réduit et F est équivalent à G.
- $\blacktriangleright$  Exemple très simple

$$
F = \{A \rightarrow BC, AC \rightarrow D, A \rightarrow D\}
$$

F n'est pas réduit :  $A \rightarrow BC$  n'est pas réduite à droite,  $AC \rightarrow D$  n'est pas réduite à gauche, et F est redondant, car  $F \setminus \{A \rightarrow D\}$  implique  $A \rightarrow D$ . Soit :

$$
G = \{A \rightarrow B, A \rightarrow C, A \rightarrow D\}
$$

G est une couverture minimale de F (développement au tableau).

► Calcul mécanique d'une couverture minimale pour un ensemble de DF quelconque ?

Algorithme de Calcul d'une Couverture Minimale Entrée : Un ensemble F de dépendences fonctionnelles. Sortie : Une couverture minimale G de F.

- 1. Initialisation :  $G = F$ :
- 2. Faire, dans l'ordre :
	- 2.1 (réduction à droite) Remplacer toute  $X \to A_1, \cdots, A_n$  de F tq  $n > 1$  par les dép.  $X \rightarrow A_1, \cdots, X \rightarrow A_n$  $G := l'$ ensemble de dép. ainsi obtenu;
	- 2.2 (réduction à gauche)

Remplacer toute  $X \to Y \in G$  par  $X' \to Y$  où  $X'$  est un sous-ensemble minimal de  $X$  tq G implique  $X' \to Y$ .  $G := l'$ ensemble de dép. ainsi obtenu;

2.3 (élimination des redondances) Tant que il existe  $X \to A \in G$  tq  $G \setminus \{X \to A\}$  implique  $X \to A$ , faire  $G := G \setminus \{X \to A\}$ ;

3. Retourner G

#### Dans l'algorithme de calcul de la couverture minimale de F :

- ▶ Dans l'étape de réduction à gauche, comment trouver un sous-ensemble minimal  $X'$  de  $X$  tq  $G$  implique  $X' \to Y$  ? On peut calculer  $E^+{}_G$  pour tout sous-ensemble propre  $E$  de  $X$ , en partant des sous-ensembles les + petits.
- ▶ Dans l'étape d'élimination des redondances comment tester s'il existe  $X \to A \in G$  tq  $G \setminus \{X \to A\}$  implique  $X \to A$ ? On peut calculer  $X^+{}_{G\setminus\{X\to A\}}$  pour toute  $X\to A\in G.$

**KORKAR KERKER EL VOLO** 

Attention ! Dans l'algorithme de calcul de la couverture minimale de F, il faut faire les étapes de reductions gauche et droite avant l'étape d'élimination des redondances !

#### Exemple

On fait tourner l'algo de calcul d'une couverture minimale sur :  $F_1 = \{ABCD \rightarrow E, E \rightarrow D, A \rightarrow B, AC \rightarrow D\}$ Mauvaise façon de faire

- 1. On fait l'étape d'élimination des redondances tout de suite : rien est redondant !
- 2. Etape de réduction à droite : rien à faire.
- 3. Etape de réduction à gauche : on remplace  $ABCD \rightarrow E$  par  $AC \rightarrow E$ .

Fini ! On a obtenu  $F_2 = \{AC \rightarrow E, E \rightarrow D, A \rightarrow B, AC \rightarrow D\}$  qui est équivalent à  $F_1$ , mais qui contient la dépendance redondante  $AC \rightarrow D$ ! Une couverture minimale aurait été

$$
F_3 = \{AC \rightarrow E, E \rightarrow D, A \rightarrow B, \}
$$
# Algorithme qui décompose SPI et SPD

On fait à nouveau tourner l'algo de calcul d'une couverture minimale sur :

$$
F_1 = \{ABCD \rightarrow E, E \rightarrow D, A \rightarrow B, AC \rightarrow D\}
$$

mais avec le bon ordre des étapes.

- 1. On fait l'étape de réduction à droite : rien à faire
- 2. Etape de réduction à gauche : on obtient  $F'_1 = \{ AC \rightarrow E, E \rightarrow D, A \rightarrow B, AC \rightarrow D \}$
- 3. Etape d'élimination des redondances : on élimine  $AC \rightarrow D$ .

**KORKAR KERKER EL VOLO** 

4. Fini, avec le bon ensemble F3 comme résultat !

On est prêts à donner l'algoritme pour le calcul d'une décomposition qui soit, au même temps, SPI et SPD  $\rightsquigarrow$  page suivante.

Algorithme qui génére une dec. SPI et SPD

Entrée : Un schéma de relation S, un ensemble F de dép. fonct. sur S.

Sortie : Une décomposition d de S qui est SPI et SPD par rapport à F.

- 1. Choisir un ensemble de DF  $F' = \{X_1 \to A_1, \cdots, X_n \to A_n\}$  tq  $F'$  est une couverture minimale de  $F$ ;
- 2. Pour chaque  $f_i = X \rightarrow A_j \in F'$ , créer un schéma  $S_i = X A_j$  et poser  $d=1$ 'ensemble de ces  $S_i$ .
- 3. Si aucune des clés de S (calculées grâce à  $F'$ ) n'est contenue dans un élément de d, modifier d en y ajoutant une clé Y comme élément.
- 4. S'il existe 2 éléments  $S_i$  et  $S_i$  de d tels que  $S_i \subset S_i$  supprimer  $S_i$ , afin d'obtenir la valeur courante de  $d$ .
- 5. Si on a des éléments de d de la forme  $XA_1, \cdots, XA_k$  obtenus  $operator\mathcal{X} \to A_1, \cdots, X \to A_k$  sont des éléments de  $F'$ , les remplaçer par l'unique (sous)schéma  $XA_1...A_k$  afin d'obtenir la valeur finale de d.**A O A Y A P A P A P A SHOP**

N.B Si plusieurs choix de couvertures minimales et de clés, possibilité de plusieurs décompositions.

Exemple d'application.

Soit  $S = ABCDE$ . Soit

$$
F_1 = \{ABCD \rightarrow E, E \rightarrow D, A \rightarrow B, AC \rightarrow D\}
$$

Application de l'algo de décomposition SPI et SPD : au tableau.

## Formes Normales : Motivations

Soit  $S = ABC$  et  $F = \{A \rightarrow B, BC \rightarrow A\}$ . Unique clé :  $\{B, C\}$ (autre écriture admise : BC).

Soit la relation r satisfaisant toutes les dépendances fonctionnelles de F :

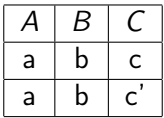

Pas de redondance sur les valeurs de  $BC$  : il n'y a pas deux couples ayant les mêmes valeurs sur BC, car BC est une clé. Mais redondance sur AB.

Pourquoi la redondance sur AB ? A cause de la dépendance  $A \rightarrow B$ , où A n'est pas une clé.

Redondances  $\rightsquigarrow$  risques d'anomalies d'insertion, suppression, etc.

Formes Normales : Terminologie et Convention

Terminologie :

- $\triangleright$  Une dépendance  $X \to Y \in F$  est dite *banale* ssi  $Y \subset X$ . Exemples de dépéndances banales :  $A \rightarrow A$ ,  $AB \rightarrow B$ ,  $ABC \rightarrow BC$ .
- $\triangleright$  Un attribut A est dit premier (par rapport à F) ssi il existe au moins une clé C tq  $A \in C$ .

► Un ensemble  $E_1$  est un sous-ensemble propre de  $E_2$  si  $E_1 \subset E_2$ mais  $E_1 \neq E_2$ .

### Convention :

Dans la suite, on suppose que toute dépendance fonctionnelle est réduite à droite, c.à.d. sa forme est  $X \to A$  où :

4 D X 4 P X 3 X 4 B X 3 B X 9 Q O

- $\triangleright$  X est un ensemble quelconque d'attributs
- $\triangleright$  A est un unique attribut.

Pourquoi on a le droit de le faire ?

## Formes Normales : BCNF

 $\triangleright$  Déf. Soit S un schéma de relation et F un en ensemble de dépendances sur S.

S est en Forme Normale de Boyce Codd (BCNF) par rapport à

F ssi quelque soit la dépendance  $X \rightarrow A$  impliquée par F, où A est un attribut, soit  $X \rightarrow A$  est banale, soit X est une super-clé (par rapport à  $F$ ).

Intuitivement : les attributs dépendent seulement des clés. Dit autrement

S n'est pas en BCNF par rapport à  $F$  quand il existe au moins une dép.  $f = X \rightarrow A$  impliquée par F telle que: f n'est pas banale et  $X$  n'est pas une super-clé (par rapport à  $F$ ).

► Exemple précédent :  $S = ABC$  et  $F = \{A \rightarrow B, BC \rightarrow A\}$ . Ici, S n'est pas BCNF ! En fait :  $A \rightarrow B \in F$ , n'est pas banale mais A n'est pas une super-clé.

# Formes Normales : difficultés de la BCNF

On dit qu'un schéma de base est BCNF ssi tous ses schémas de relation sont en BCNF.

Schéma de base en en BCNF : souhaitable, car on n'aura jamais de redondances de données. Toutefois : parfois trop fort ! Par ex.,  $\#$  déc. pour l'exemple que l'on vient de voir qui soit, au même temps, SPI, SPD et BCNF !

On peut assouplir les contraintes imposées par la BCNF. On aura une hiérarchie de formes normales, la BCNF étant la plus contraignante.

Dans la suite :  $S=$ schéma de relation,  $F$  ensemble de dépendances fonctionnelles sur S, qu'on suppose toujours réduit à droite.

# FN1

## Déf. Un schéma de relations S est en première forme normale  $(FN1)$  par rapport à  $F$ ) ssi

- 1. Tout attribut est atomique;
- 2. Tout attribut "a une valeur constante dans le temps, au sens que seulement une mise à jour explicite pourra le changer".

## **Exemples**

Pas en FN1 :

Personne1(IdPersonne, ville, rue, numCiv, liste\_num\_tél) Personne2(Idpersonne, ville, rue, numCiv, age) En FN1 :

Personne1bis(IdPersonne, ville, rue, numCiv, num\_tél) Personne2bis(Idpersonne, ville, rue, numCiv, date\_naiss) (et on calcule l'age avec une requête).

Un schéma de base  $S$  est en FN1 si tous les schémas des relations sont en FN1.

4 D X 4 P X 3 X 4 B X 3 B X 9 Q O

FN1 : primordiale, pour le modèle relationnel !

Dans la suite, on supposera toujours que le schéma de la base est, quand même, en FN1.

# FN2

Déf. :

Un schéma de relation S est en seconde forme normale (FN2) par rapport à F ssi S est en FN1 et toute dépendance  $X \rightarrow A$ impliquée par  $F$  est t.q. ou bien  $X$  n'est est pas un sous-ensemble propre d'une clé C ou bien A est un attribut premier. Dit autrement :

S est en seconde forme normale (FN2) par rapport à  $F$  ssi S est en FN1 et F n'implique pas de dépendances  $X \rightarrow A$  où X est un sous-ensemble propre d'une clé C et A est un attribut qui n'est pas premier.

Dit encore autrement :

S n'est pas en FN2 par rapport à  $F$  ssi ou bien S en'est pas en FN1 ou bien F implique au moins une dépendance  $X \rightarrow A$  où  $X$  est un sous-ensemble propre d'une clé C et A est un attribut qui n'est pas premier.

Un schéma de base  $S$  est en FN2 si tous ses schémas des relations sont en FN2.4 D X 4 P X 3 X 4 B X 3 B X 9 Q O

# FN2, Exemple

### NON-FN2

Schéma de table S : InfoEmp(EmpNom, Fonction, AdrEmp).

Puisque on suppose qu'un employé peut avoir plusieurs fonctions et qu'une fonction peut tre partagée parmi plusieurs employés, la clé sera {EmpNom, Fonction} Mais on aura aussi, dans  $F : EmpNom \rightarrow AdrEmp$ , e cette dépendance viole la FN2.

Ici,  ${EmpNom}$  es un sous-ensemble propre de la clé  $\Rightarrow$  on risque d'avoir beaucoup de redondances sur AdrEmp.

4 D X 4 P X 3 X 4 B X 3 B X 9 Q O

NB. : une violation de FN2 signifie l'existence de dépendances partielles au sens de la méthode EA.

# FN3

Déf. Un schéma de relation S est en troisième forme normale  $(FN3)$  par rapport à F ssi :

- $\forall X \rightarrow A$  impliquée par F, où A est un attribut, on a :
	- $\triangleright$  ou bien  $X \rightarrow A$  est banale
	- $\triangleright$  ou bien X est une super-clé (par rapport à F),
	- $\triangleright$  ou bien A est premier.

Dit autrement

S n'est pas FN3 par rapport à  $F$  ssi il existe au moins une dépendance  $X \rightarrow A$  impliquée par F telle que : elle n'est pas banale,  $X$  n'est pas une super-clé et  $A$  n'est pas premier.

Un schéma de base S est en FN3 si tous ses schémas des relations sont en FN3.

**KORKA REPARATION ADD** 

# FN3, Exemple

Non-FN3

 $S =$  Etudiant(IdEt, NomEt, NomDept, TelDpt)

 $F = \{IdEt \rightarrow \text{NomEt} \text{ NomDepth} \text{ TelDepth}, \text{ NomDepth} \rightarrow \text{TelDepth} \}.$ Clé : IdEt.

La dépendance NomDept  $\rightarrow$  TelDep n'est pas banale, {NomDept} n'est pas une super-clé, et telDept n'est pas premier. Elle viole la FN3.

## Remarques

- $\triangleright$  Ceci revient à dire que l'on a une dépendance dite transitive (terminologie EA) entre IdDept et TelDept : Puisque F implique  $IdEt \rightarrow N o m D e pt$  et  $Nombept \rightarrow TelDepth$ , alors  $IdEt \rightarrow TelDepth$  peut être obtenue par trasitivité.
- $\triangleright$  On ne peut pas associer une valeur de *NomDept* avec une valeur de IdEt sans connaître la valeur de TelDept. Risque : anomalies d'insertion (ou de mise à jour).

## FN3, Exemple : Suite

En revanche, si on décompose

 $S =$  Etudiant(IdEt, NomEt, NomDept, TelDpt) (où  $F = \{IdEt \rightarrow \text{NomEt} \ \text{NomDepth} \ \text{TelDepth}, \ \text{NomDepth} \rightarrow \text{TelDepth} \}$ en :  $S_1 =$  Etudiant(IdEt, NomEt, NomDept) avec  $F_{S_1} = \{IdEt \rightarrow \text{NomEt} \ \text{NomDepth}\}$ et  $S_2 = Dept(NomDepth, TelDepth)$ avec  $F_{S_2} = \{Dept \rightarrow TelDepth\}$ 

**KORKA REPARATION ADD** 

on obtient deux schémas de relation qui sont en FN3.

## Forme Normales, Remarques

 $\triangleright$  Si S est en FN3 par rapport à F alors S est aussi en FN2. Pourquoi ?

Mais l'implication réciproque n'est pas vraie. Voir l'exemple suivant, qui est en FN2 mais pas en FN3 :

 $S = R(A, B, C, D), F = \{AB \rightarrow C, C \rightarrow D\}.$ 

 $\triangleright$  Si S est en BNCF par rapport à F, alors S est aussi en FN3. Pourquoi ?

4 D X 4 P X 3 X 4 B X 3 B X 9 Q O

Mais l'implication réciproque n'est pas vraie :

le tout premier exemple de non-BCNF était en FN3 !

Hiérarchie de Formes Normales

### HIERARCHIE DE FORMES NORMALES : voir le tableau

K ロ ▶ K 레 ▶ K 레 ▶ K 레 ≯ K 게 회 게 이 및 사 이 의 O

Algorithme de décomposition SPI, SPD et FN3

∃ un algorithme pour décomposer un schéma de relation de façon à assurer SPI, SPD et FN3 ?

Oui, l'algo de décomposition SPI, SPD déjà donné produit aussi FN3 !

Application de l'algo à :  $S = ABCDE$ 

$$
F = \{A \rightarrow BC, C \rightarrow A, D \rightarrow E, C \rightarrow B\}
$$

**KORKA REPARATION ADD** 

au tableau.

Exemple plus complexe d'application de l'algo de décomposition SPI, SPD, FN3

Application à :

 $S = ABCDFFG$ 

 $F = \{AB \rightarrow C, B \rightarrow A, CB \rightarrow CD, AB \rightarrow D, C \rightarrow B, A \rightarrow B\}$ 

⇒

**KORK EX KEY KEY YOUR** 

Exemple plus complexe d'application de l'algo de décomposition SPI, SPD, FN3

Etape 1 : Calcul d'une couverture minimale F' de :

 $F = \{AB \rightarrow C, B \rightarrow A, CB \rightarrow CD, AB \rightarrow D, C \rightarrow B, A \rightarrow B\}$ 

Réduction à droite

**A O A Y A P A P A P A SHOP** 

F est réécrit en  $F_1 = \{AB \rightarrow C, B \rightarrow A, CB \rightarrow C, CB \rightarrow D,$  $AB \rightarrow D, C \rightarrow B, A \rightarrow B$ 

Suite : ⇒

Etape 1 :Calcul d'une couverture minimale, suite On a obtenu  $F_1 = \{AB \rightarrow C, B \rightarrow A, CB \rightarrow C, CB \rightarrow D,$  $AB \rightarrow D$ ,  $C \rightarrow B$ ,  $A \rightarrow B$ }

#### Réduction à gauche

 $\mathsf{A^+}_{\mathsf{F_1}} = \mathsf{ABCD}, \, \{\mathsf{C}\} \subseteq \mathsf{A^+}_{\mathsf{F_1}} \,\, \text{et} \,\, \{D\} \subseteq \mathsf{A^+}_{\mathsf{F_1}}. \,\, \text{Donc } \mathsf{AB} \to \mathsf{C} \,\, \text{est}$ remplacée par  $A \rightarrow C$  et  $AB \rightarrow D$  est remplacée par  $A \rightarrow D$ .

De même,  $C^+_{F_1} = ABCD$ ,  $\{C\} \subseteq C^+_{F_1}$  et  $\{D\} \subseteq C^+_{F_1}$ . Donc  $CB \rightarrow C$  est remplacée par  $C \rightarrow C$  et  $CB \rightarrow D$  est remplacée par  $C \rightarrow D$ 

Le résultat de la réduction à gauche est :  $F_2$ :  $\{A \rightarrow C, B \rightarrow A, C \rightarrow C, C \rightarrow D, A \rightarrow D, C \rightarrow B, A \rightarrow B\}$ Suite : ⇒**KORKA REPARATION ADD** 

Etape 1 :Calcul d'une couverture minimale, suite. On a obtenu  $F_2$ :  $\{A \rightarrow C, B \rightarrow A, C \rightarrow C, C \rightarrow D, A \rightarrow D, C \rightarrow B, A \rightarrow B\}$ 

Elimination des redondances

 $A^{+}{}_{F_2\setminus\{A\rightarrow C\}}=ABD\Rightarrow$  garder  $A\rightarrow C.$  $B^+_{F_2 \setminus \{B \to A\}} = B \Rightarrow$  garder  $B \to A$ .  $C \rightarrow \overline{C}$  est banale, donc impliquée par tout ensemble de DF  $\Rightarrow$  la supprimer ! On obtient :  $F_3$ : { $A \rightarrow C$ ,  $B \rightarrow A$ ,  $C \rightarrow D$ ,  $A \rightarrow D$ ,  $C \rightarrow B$ ,  $A \rightarrow B$ }  $C^+_{F_3 \setminus \{C \to D\}} = ABCD \Rightarrow$  supprimer  $C \to D$ . On obtient :  $F_4$  :  $\{A \rightarrow C, B \rightarrow A, A \rightarrow D, C \rightarrow B, A \rightarrow B\}$  $A^+_{\mathsf{FA}\setminus\{A\to D\}} = ABC \Rightarrow$  garder  $A \to D$ .  $C^+_{F_4 \setminus \{C \to B\}} = C \Rightarrow$  garder  $C \to B$ .  $A^+_{F_4 \setminus \{A \to B\}} = ABCDD \Rightarrow$  supprimer  $A \to B$ .  $\Rightarrow$  Fin de l'étape 1, avec :  $F' = \{A \rightarrow C, B \rightarrow A, A \rightarrow D, C \rightarrow B\}$ **A DIA K PIA A BIA A BIA A Q A CA** 

#### Etape 2 : Première décomposition, suivant les DF.

On a obtenu  $F' = \{A \rightarrow C, B \rightarrow A, A \rightarrow D, C \rightarrow B\}$ qu'on va écrire :

$$
\{A \to C, A \to D, B \to A, C \to B\}\}
$$

pour plus de lisibilité.

$$
d := \{AC, AD, BA, CD\}
$$

**KORK EX KEY KEY YOUR** 

Etape 3 : Ajout d'une clé ?. Rappel :

$$
d = \{AC, AD, BA, CD\}
$$

$$
\{A \rightarrow C, A \rightarrow D, B \rightarrow A, C \rightarrow B\}\}
$$

3 clés : AEFG, BEFG et CEFG. Pourquoi ?

#### ⇓

$$
d := \{AC, AD, BA, CD, CEFG\}
$$

**KORK EX KEY KEY YOUR** 

(on aurait pu choisir une autre clé)

Etape 4 : Gestion des inclusions entre sous-schémas. Rappel :

$$
d = \{AC, AD, BA, CD, CEFG\}
$$

**KORK STRATER STRAKES** 

Aucun des 5 sous-schémas est inclus dans un autre. Rien à faire, ici.

Etape 5 : Fusion éventuelle des sous-schémas. Rappel :

$$
d = \{AC, AD, BA, CD, CEFG\}
$$

$$
F' = \{A \rightarrow C, A \rightarrow D, B \rightarrow A, C \rightarrow B\}
$$

Nouvelle affectation :

$$
d := \{ACD, BA, CD, CEFG\}
$$

(voir la construction des sous-schémas AC, AD à l'étape 2)

Fin de l'étape 5 et de l'algo. Le résultat de l'algo est la décomposition

$$
d = \{ACD, BA, CD, CEFG\}
$$

**KORK EX KEY KEY YOUR** 

## Révision, un ancien examen

#### Exercice 1, 4 points

Soit  $B$  une base de données, concernant la vente de plantes par des producteurs, ayant le schéma suivant : Producteur(IdProd, Nom, Prénom, AdresseMail) Client(IdClient, Nom, Prénom, AdresseMail) Produit(RefProduit, IdProd, Type, NomProduit, Prix) Commande(NumCommande, IdClient,Refproduit, Quantité, Date). Dans la table Produit, Type indique la sorte des plantes vendues; par exemple, ArbresFruitiers appartient au domaine de l'attribut Type, tandis que Cérisier appartient au domaine de l'attribut NomProduit. Pour chaque schéma de table, la clé est soulignée.

1. Exprimer en AR la requête :

Quels clients ont commandé au moins deux types de plantes différentes le 20/11/2014 ? Donner leur idéntifiants.

2. Exprimer en CR et SQL la requête : Quels producteurs produisent tout type de produit ? Donner leur idéntifiants.

**A DIA K PIA A BIA A BIA A Q A CA** 

## Révision, un ancien examen

**Exercice 2, 5 points** Soit  $R(A, B, C, D, E, F, G)$  un schéma de relation et soit F l'ensemble de dépendances fonctionnelles suivant :  ${AB \rightarrow C, AB \rightarrow D, D \rightarrow E, D \rightarrow F, DF \rightarrow G, AB \rightarrow G}$ 

- 1. Donner l'ensemble des clés.
- 2. Soit  $d_1$  la décomposition du schéma dans les 3 schémas  $ACG$ , AD et ABEF.
	- 2.1 Utilisez un algoritme approprié pour déterminer si  $d_1$  est SPI ou pas par rapport à F. Si votre réponse est  $\langle\langle$  Pas SPI  $\rangle\rangle$ donnez un contre-exemple. Un contre exemple sera donné en fournissant des valeurs appropriées pour la table  $R(A, B, C, D, E, F, G)$  que l'on veut décomposer.
	- 2.2 Déterminez si  $d_1$  est SPD par rapport à  $F$  ou pas. Pour le faire, on calculera d'abord les projections de F sur les sous-schémas constituant  $d_1$  (dans ce cas, ce seront  $F_{ACG}$ ,  $F_{AD}$  et  $F_{BFF}$ ). Si cette décomposition n'st pas SPD, indiquez une dépendance perdue qui justifie votre réponse.
- 3. Mêmes questions pour la décomposition  $d_2$  de  $R(A, B, C, D, E, F, G)$  en 2 schémas, qui sont  $ABCDG$  et  $ABEF$ .

#### Exercice 3, 3 points

Soit F l'ensemble de dépendances fonctionnelles de l'exercice 2, c'est à dire :

#### ${AB \rightarrow C, AB \rightarrow D, D \rightarrow E, D \rightarrow F, DF \rightarrow G, AB \rightarrow G}$

Calculer une couverture minimale de F, en précisant le résultat de chacune des 3 étapes.

## Révision, un ancien examen

#### Exercice 4, 6 points

On suppose que tout schéma de relation est en FN1. Soit  $R(A, B, C, D, E, F, G)$  un schéma de relation.

- 1. Soit F l'ensemble de dépendances fonctionnelles des deux exercices précédents. Déterminer quelles formes normales sont valables, en justifiant la réponse donnée. Si la FN3 n'est pas valable, donner une décomposition de  $R(A, B, C, D, E, F, G)$  qui soit SPI, SPD et FN3. On utilisera l'algorithme du cours et on précisera le résultat de chacune de ses étapes.
- 2. Mêmes questions, toujours avec le schéma de relation  $R(A, B, C, D, E, F, G)$  mais avec l'ensemble de dépendances :

 $F_1 = \{A \rightarrow B, A \rightarrow C, B \rightarrow E, E \rightarrow B, E \rightarrow F, B \rightarrow A\}$ 

**A O A Y A P A P A P A SHOP** 

## Révision, un ancien examen

#### Exercice 5, 3 points

- 1. Démontrer que tout schéma de relation qui est en FN3 (par rapport  $\alpha$  un ensemble de dépendances fonctionnelles F donné) est aussi en FN2, en utilisant les définitions de FN2 et FN3 du cours.
- 2. Démontrer que l'implication reciproque n'est pas vraie, en donnant un exemple de schéma de table S et d'ensemble de dépendances fonctionnelles  $F$  tels que  $S$  est en FN2 par rapport à  $F$  mais n'est pas en FN3.

**A DIA K PIA A BIA A BIA A Q A CA**